Документ подписан простой электронной подписьк<br>Информация о враздник ПЕРСТВО НАУКИ И ВЫСШЕГО ОБРАЗОВАНИЯ РОССИЙСКОЙ информани в владеляце.<br>ФИО: Котова Л<del>аридария под пространи</del> в автономное образовательное учреждение высшего образования Должность: Директор филиала и "Национальный исследовательский университет «МИСиС» Новотроицкий филиал Информация о владельце: Дата подписания: 14.02.2023 09:59:07 Уникальный программный ключ: 10730ffe6b1ed036b744b6e9d97700b86e5c04a7

Рабочая программа утверждена решением Ученого совета НИТУ «МИСиС» от «31» августа 2020 г. протокол № 1-20

# **Начертательная геометрия и инженерная графика**

## рабочая программа дисциплины (модуля)

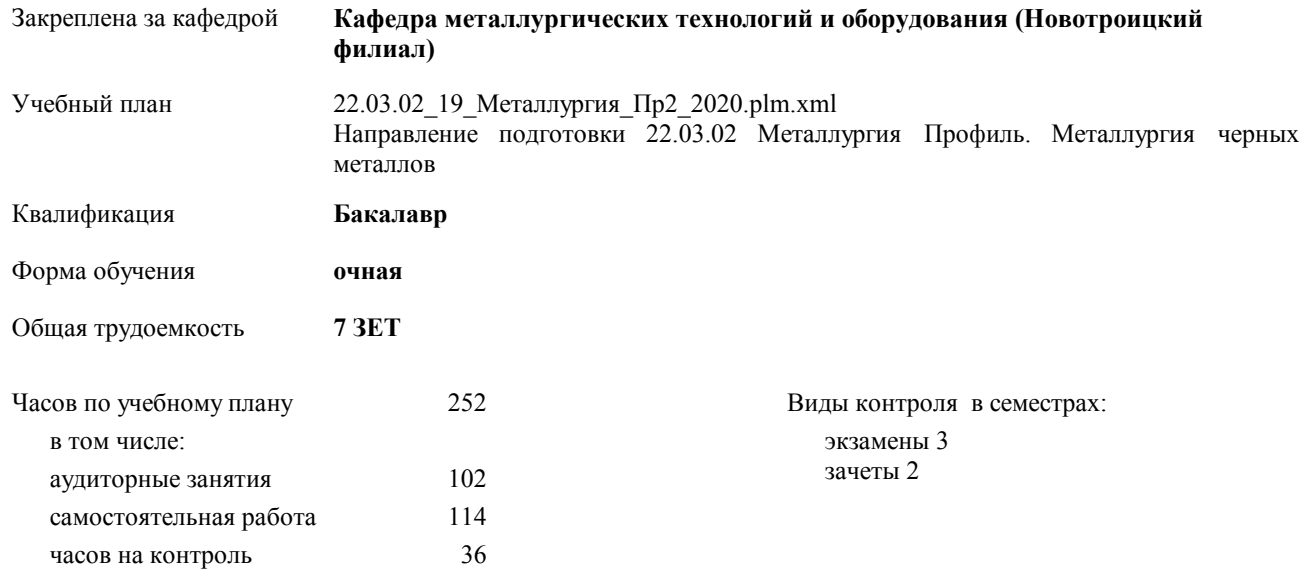

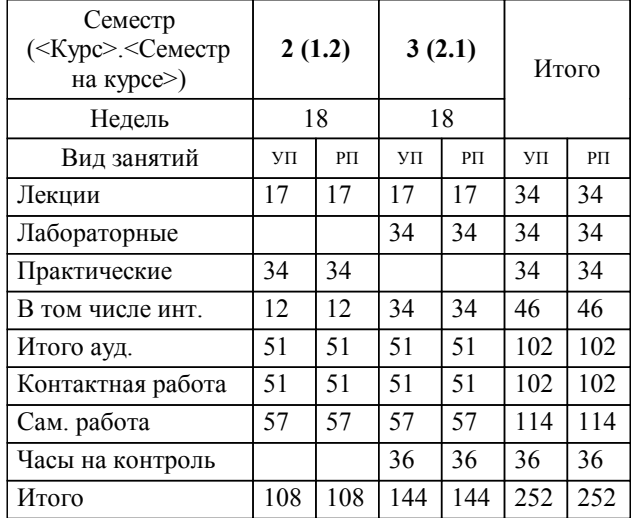

#### **Распределение часов дисциплины по семестрам**

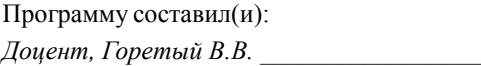

**Начертательная геометрия и инженерная графика** Рабочая программа дисциплины

разработана в соответствии с ОС ВО НИТУ «МИСиС»:

Федеральный государственный образовательный стандарт высшего образования по направлению подготовки 22.03.02 Металлургия (уровень бакалавриата) (приказ Минобрнауки России от 02.12.2015 г. № № 602 о.в.)

составлена на основании учебного плана:

Направление подготовки 22.03.02 Металлургия Профиль. Металлургия черных металлов утвержденного учёным советом вуза от 21.05.2020 протокол № 10/зг.

## **Кафедра металлургических технологий и оборудования (Новотроицкий филиал)** Рабочая программа одобрена на заседании кафедры

Протокол от 18.06.2020 г. № 11 Срок действия программы: 2020-2021 уч.г. Зав. кафедрой Шаповалов А.Н.

Руководитель ОПОП ВО

\_\_\_\_\_\_\_\_\_\_\_\_\_\_\_\_\_\_\_\_\_\_\_\_\_\_\_\_\_\_\_\_\_\_\_\_\_ \_\_\_\_\_\_\_\_\_\_\_\_\_\_\_ *подпись*

 $\mathcal{L}$  and  $\mathcal{L}$  are the set of  $\mathcal{L}$ *подпись*

*И.О. Фамилия* \_\_\_\_\_\_\_\_\_\_\_\_\_\_\_

 $\mathcal{L}$  and  $\mathcal{L}$  and  $\mathcal{L}$ *И.О. Фамилия*

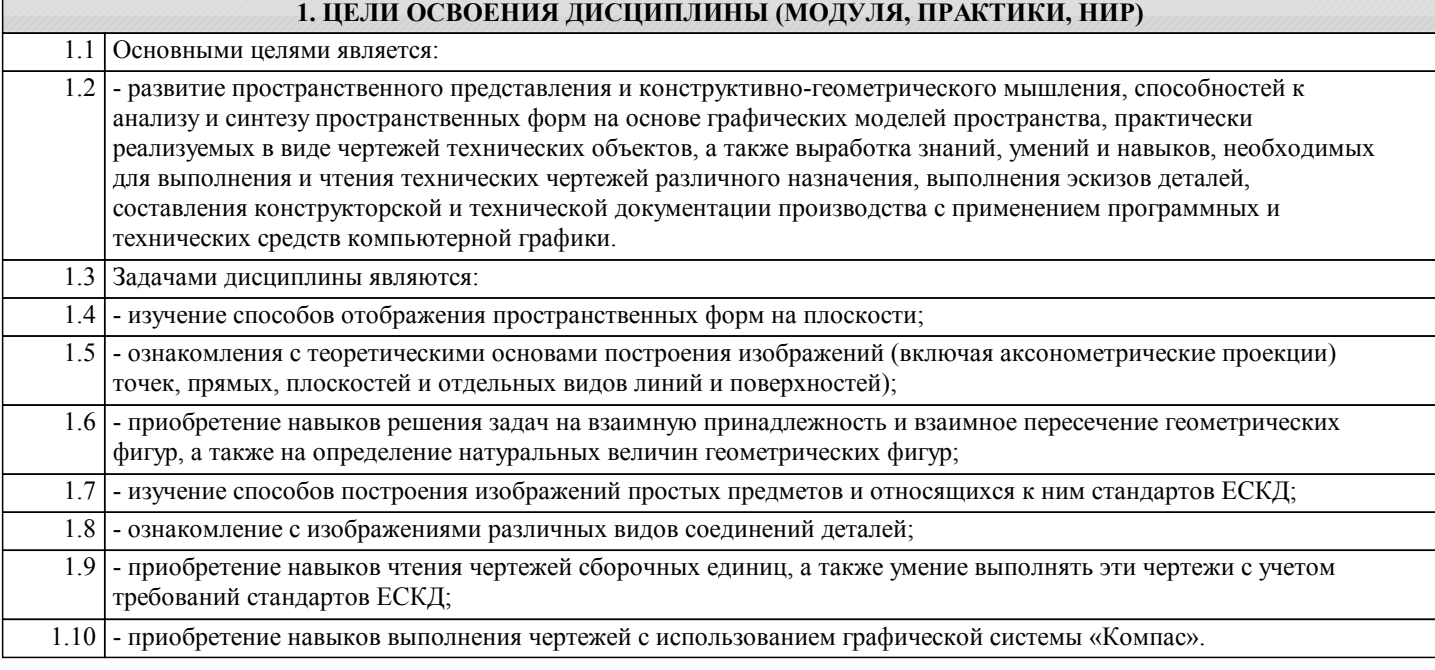

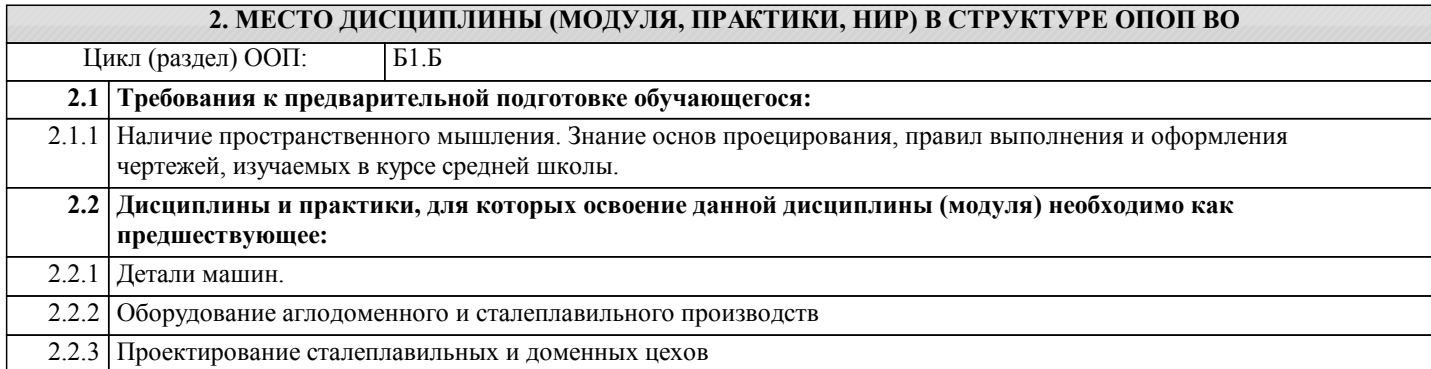

#### **3. ЦЕЛИ ДИСЦИПЛИНЫ (МОДУЛЯ, ПРАКТИКИ, НИР), СООТНЕСЕННЫЕ С СООТВЕТСТВУЮЩИМИ КОМПЕТЕНЦИЯМИ, КОТОРЫЕ ДОЛЖНЫ БЫТЬ ДОСТИГНУТЫ ОБУЧАЮЩИМСЯ**

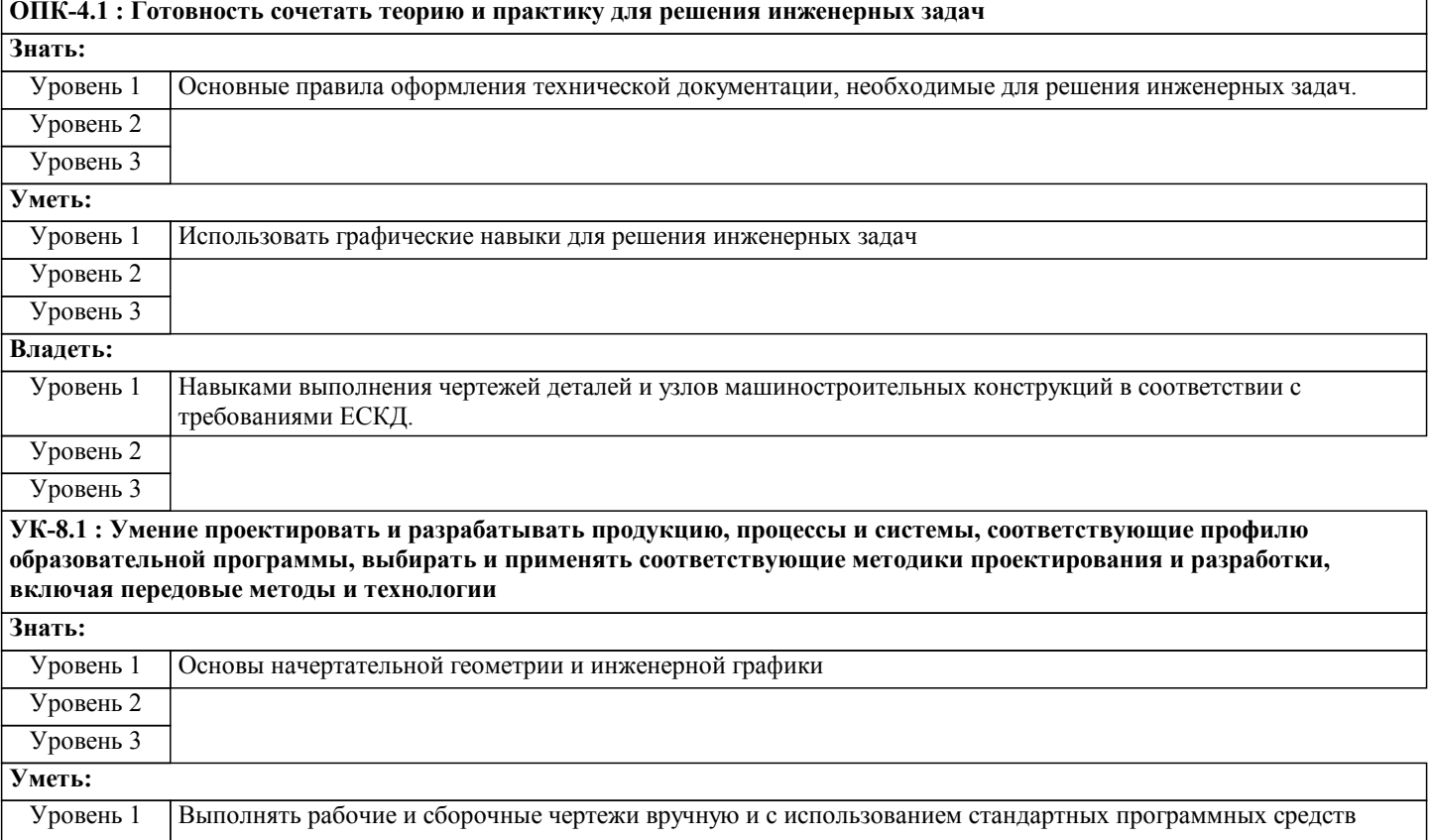

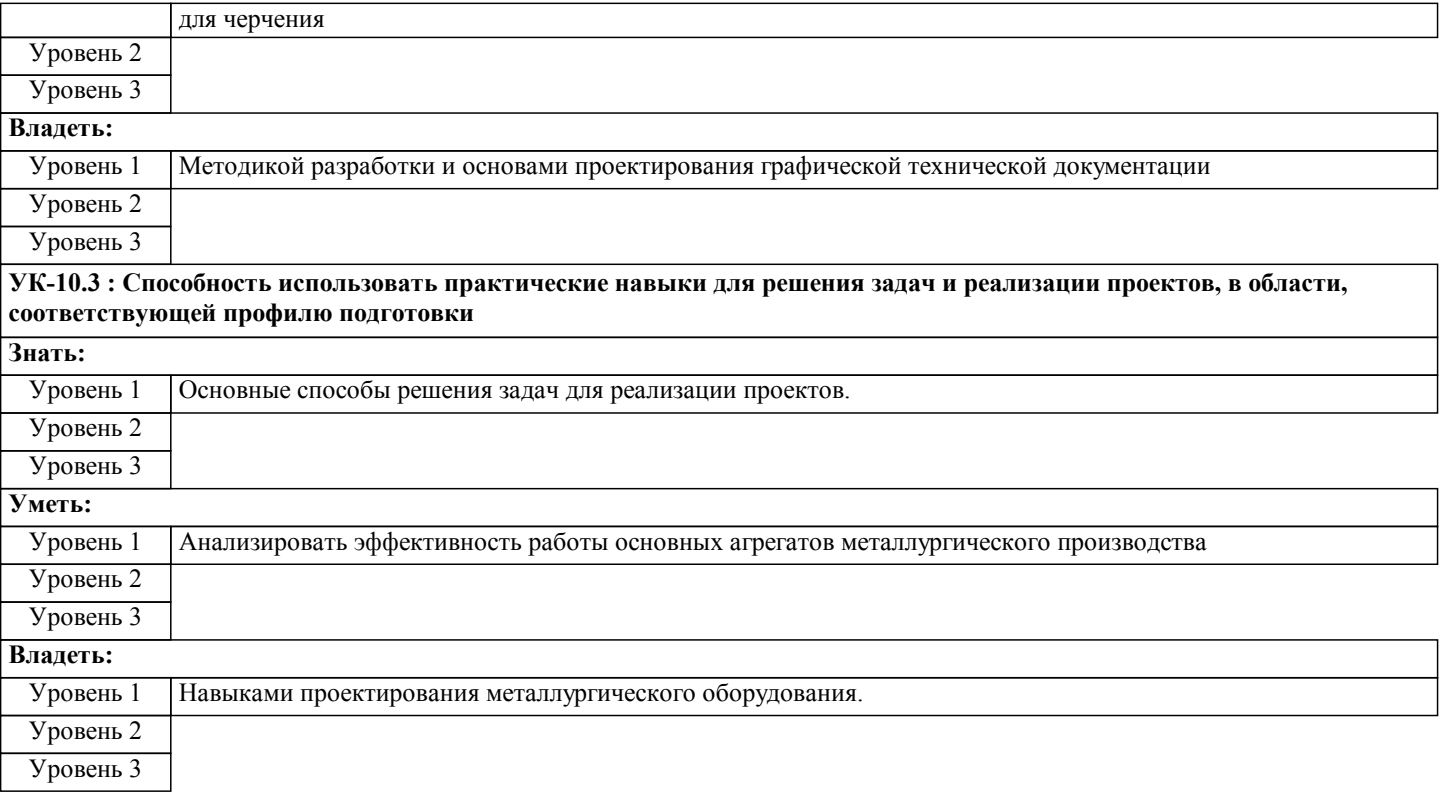

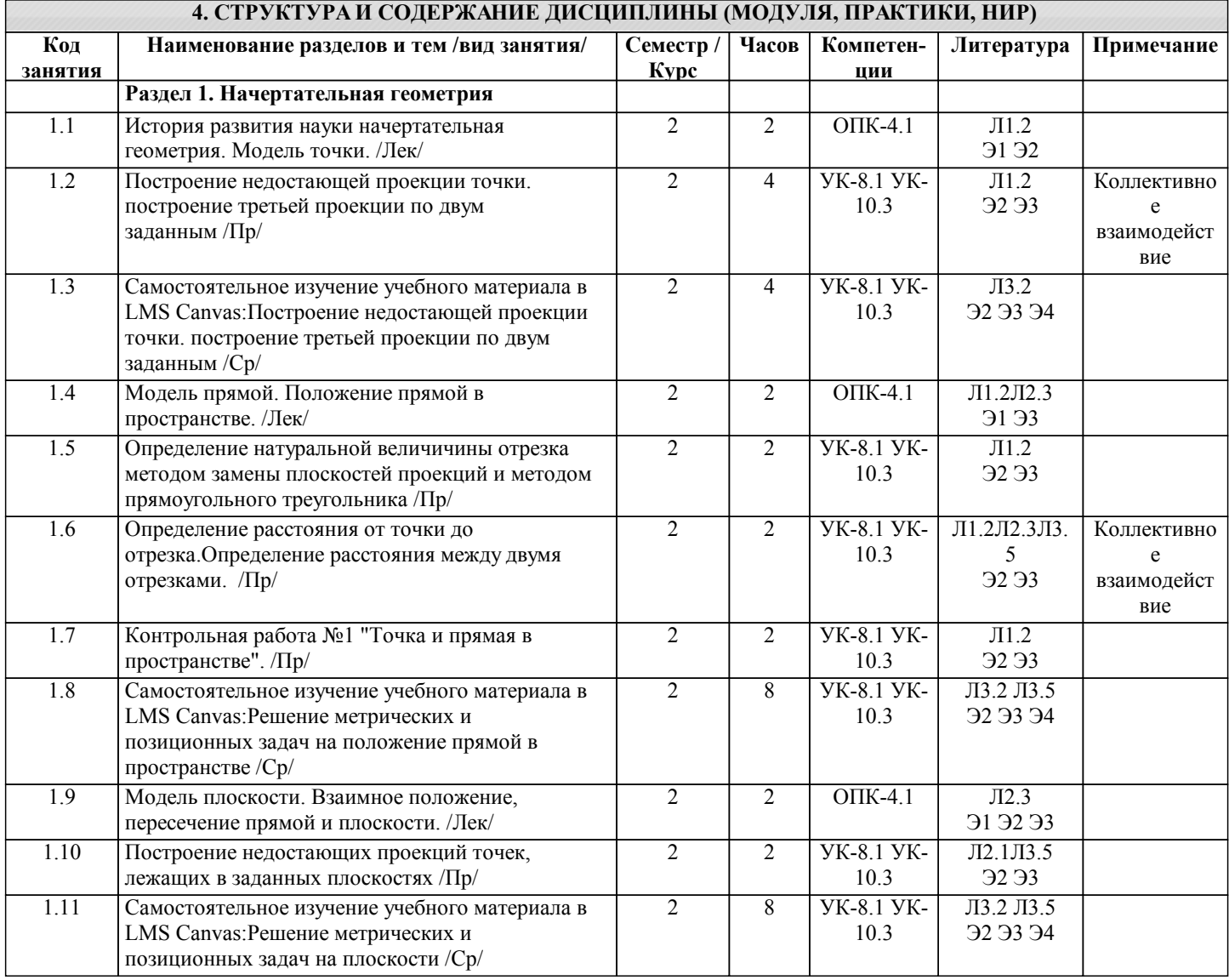

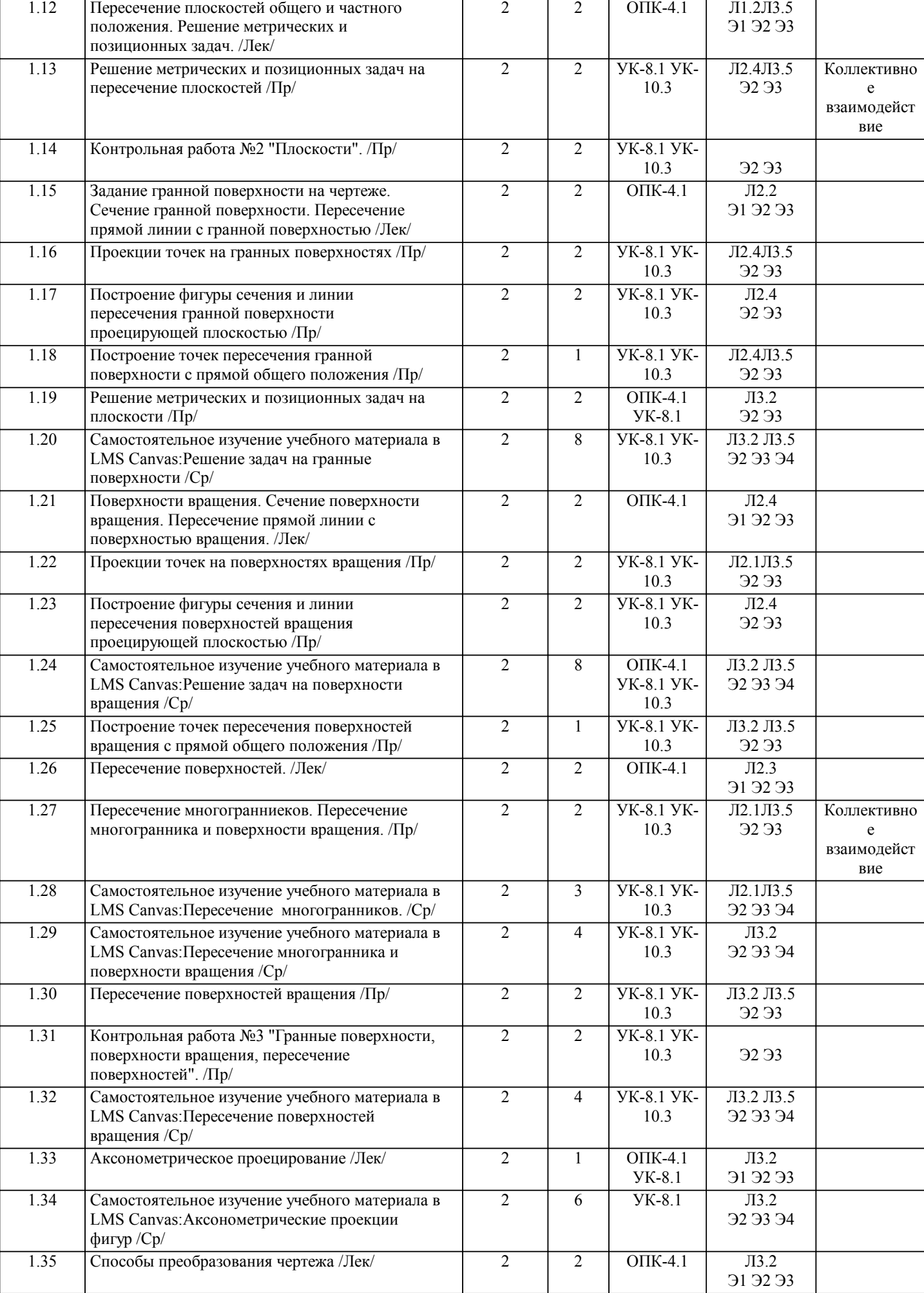

l.

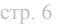

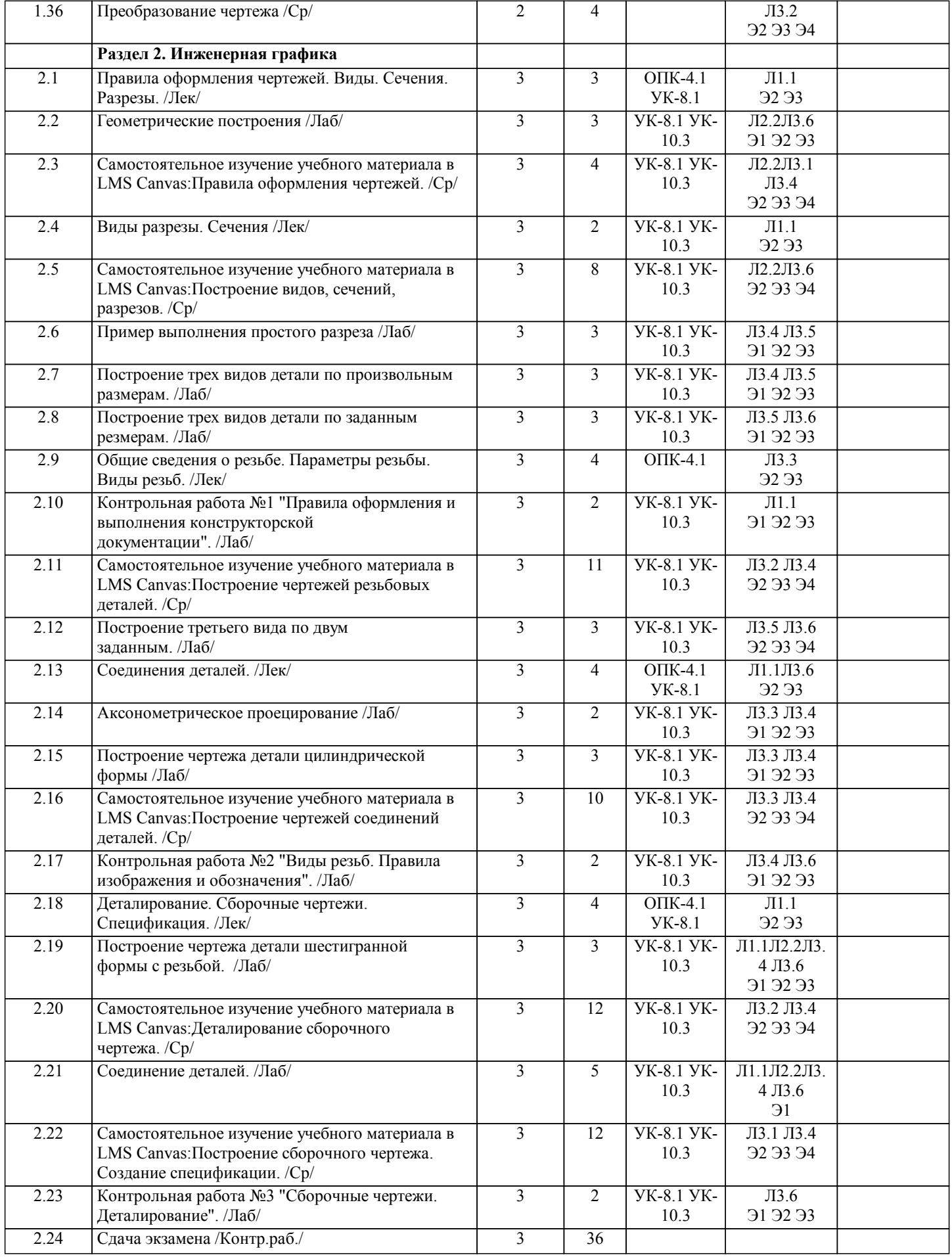

## **5. ФОНД ОЦЕНОЧНЫХ МАТЕРИАЛОВ**

**5.1. Контрольные вопросы для самостоятельной подготовки к промежуточной аттестации по итогам освоения**

#### **дисциплины (модуля, практики, НИР)**

Темы вопросов для текущего контроля (ОПК-4.1-З1, УК-8.1-З1)

1. Поясните, что изучает наука начертательной геометрии. Кто является основоположником этой науки?

2. Назовите методы проецирования. Дайте им определение.

3. Назовите свойства ортогонального проецирования.

4. Поясните, что такое комплексный чертеж и как он выполняется.

5. Рассмотрите построение на комплексном чертеже проекций точки в пространстве.

6. Какое положение в пространстве могут занимать прямые. Дайте им определение. Изобразите их на комплексном чертеже.

7. Поясните, как определяют натуральную величину отрезка прямой и углов наклона его к плоскостям проекций методом замены плоскостей проекций и методом прямоугольного треугольника.

8. Какое взаимное положение могут занимать прямые.

9. Дайте понятие конкурирующим точкам. Как применяется метод конкурирующих точек при определении видимости? Что называют следом прямой?

10. Дайте определение плоскости. Назовите способы задания плоскости.

11. Какое положение в пространстве могут занимать плоскости. Изобразите их на комплексном чертеже.

12. Назовите признаки принадлежности точки, прямой плоскости. Постройте на комплексном чертеже проекции точки, прямой, принадлежащей плоскости.

13. Назовите главные линии плоскости. Изобразите их на комплексном чертеже.

14. Какое взаимное положение могут занимать прямая и плоскость. Назовите признаки их взаимного положения.

Рассмотрите пример построения на комплексном чертеже.

15. Какое взаимное положение могут занимать плоскости. Назовите признаки их взаимного положения. Рассмотрите пример построения на комплексном чертеже.

16. Что называют следом плоскости. Приведите пример построения следов плоскости на комплексном чертеже.

17. Назовите способы преобразования чертежа. Поясните их суть.

18. Дайте определение многограннику. Как можно представить гранную поверхность, многогранник в пространстве, как изображают многогранник на комплексном чертеже.

19. Назовите поверхности вращения, способы их образования.

20. Напзовите методы построения линии пересечения поверхностей вращения. Поясните их суть. Рассмотрите теорему Монжа.

21. Напзовите методы построения линии пересечения гранных поверхностей. Поясните их суть.

22. Напзовите методы построения линии пересечения поверхности вращения и гранной поверхности. Поясните их суть.

Вопросы для самостоятельной подготовки к экзамену (ОПК-4.1-З1, УК-8.1-З1)

1. Назовите общие правила выполнения конструкторской документации (ЕСКД, виды конструкторской документации, основная надпись).

2. Форматы. Масштабы. Линии. Шрифты чертежные.

3. Назовите изображения предметов, виды изображений. Определите количество изображений на чертеже.

4. Дайте определение вида. Назовите виды видов, правила их изображения, обозначения.

5. Дайте определение главного вида. По какому принципу его выбирают?

6. Дайте определение сечения. Назовите виды сечений, правила их изображения, обозначения.

7. Дайте определение разреза. Назовите виды разрезов, правила их изображения, обозначения.

8. Дайте определение чертежа детали. Назовите данные, которые содержит рабочий чертеж, правила его выполнения.

Поясните как производят выбор изображений и планировку чертежа.

9. Дайте определение эскиза детали. Назовите порядок съемки и выполнения эскиза.

10. Назовите правила простановки размеров на чертежах и эскизах деталей.

11. Дайте определение терминам "базирование", "база". Назовите виды баз, системы простановки размеров.

12. Дайте понятие предельным отклонениям размеров, допускам.

13. Дайте понятие посадкам. Назовите виды посадок.

14. Дайте определение шероховатости. Назовите виды шероховатости, методику их определения, правила обозначения на чертеже.

15. Назовите виды соединений деталей. Дайте им определение, краткую характеристику.

16. Дайте определение разъемным соединениям. Назовите их виды, изобразите эскизно.

17. Назовите типы резьбовых соединений. Приведите классификацию резьб.

18. Покажите на рисунке и назовите основные параметры резьбы.

19. Дайте характеристику резьбе метрической. Назовите правила изображения, обозначения.

20. Дайте характеристику резьбе трубной цилиндрической. Назовите правила изображения, обозначения.

21. Дайте характеристику резьбе трубной конической. Назовите правила изображения, обозначения.

22. Дайте характеристику резьбе трапецеидальной. Назовите правила изображения, обозначения.

23. Дайте характеристику резьбе упорной. Назовите правила изображения, обозначения.

24. Дайте характеристику резьбе специальной. Назовите правила изображения, обозначения.

25. Назовите конструктивные элементы резьбы, общие правила изображения.

26. Дайте характеристику болтовому соединению. Изобразите эскиз болтового соединения.

27. Дайте характеристику болтовому соединению. Изобразите эскиз детали "Болт". Назовите виды болтов, правила обозначения.

28. Дайте характеристику болтовому соединению. Изобразите эскиз детали "Гайка". Назовите виды гаек, правила обозначения.

29. Дайте характеристику болтовому соединению. Изобразите эскиз детали "Шайба". Назовите виды шайб, правила

#### обозначения.

30. Дайте характеристику шпилечному соединению. Изобразите эскиз детали "Шпилька". Назовите виды шпилек, правила обозначения.

17. Назовите правила обозначения стандартных деталей резьбовых соединений, приведитепримеры обозначений.

31. Назовите виды неразъемных соединений. Дайте характеристику сварным соединениям (определение сварки, виды сварных швов, правила изображения, обозначения).

32. Назовите виды неразъемных соединений. Дайте характеристику паяным, клеевым соединениям (определение, правила изображения, обозначения).

33. Поясните, что содержит сборочный чертеж?

34. Назовите последовательность выполнения СБ (учебного).

35. Какие приняты упрощения на СБ?

36. Что называют деталированием?

Назовите последовательность выполнения деталирования.

37. Назовите правила проставления позиций на СБ, обоснуйте их необходимость.

38. Поясните, какие данные содержит спецификация. Назовите правила выполнения спецификации.

39. Назовите упрощения принятые на СБ.

40. Дайте определение выносного элемента. Приведите пример его применения.

41. Что такое чертеж общего вида, его отличие от СБ.

### **5.2. Перечень письменных работ, выполняемых по дисциплине (модулю, практике, НИР) - эссе, рефераты, практические и расчетно-графические работы, курсовые работы или проекты, отчёты о практике или НИР и др.**

2 семестр

Темы заданий для домашней работы(ОПК-4.1-У1,В1 УК-8.1--У1, В1, УК-10.3-В1)

1.Натуральная величина отрезка.

2.Расстояние от точки до отрезка.

3.Построение линии пересечения треугольных пластин.

4.Посторение натуральной величины плоской фигуры.

5.Пирамида с вырезом.

6.Конус с вырезом.

3 семестр

Темы заданий для домашней работы(ОПК-4.1-У1,В1 УК-8.1--У1, В1, УК-10.3-В1)

1 Разъемные соединеия деталей.

2 Неразъемные соединения деталей.

3 Работа со сборочным чертежом (деталирование, спецификация).

**5.3. Оценочные материалы (оценочные средства), используемые для экзамена**

Формой промежуточной аттестации по дисциплине является экзамен.

Экзаменационный билет состоит из двух теоретических вопросов и практического задания. Билеты находятся на кафедре. Ниже представлен образец билета для экзамена, проводимого в письменной форме.

#### МИНИСТЕРСТВО НАУКИ И ВЫСШЕГО ОБРАЗОВАНИЯ РОССИЙСКОЙ ФЕДЕРАЦИИ

Федеральное государственное автономное образовательное учреждение высшего образования НАЦИОНАЛЬНЫЙ ИССЛЕДОВАТЕЛЬСКИЙ ТЕХНОЛОГИЧЕСКИЙ УНИВЕРСИТЕТ

«МИСиС»

НОВОТРОИЦКИЙ ФИЛИАЛ

Кафедра металлургических технологий и оборудования

ЭКЗАМЕНАЦИОННЫЙ БИЛЕТ № 0<br>Лиспиплина Начертательная

Дисциплина Начертательная геометрия и инженерная графика<br>Направление 15.03.02 «Технологические машины и оборулован

15.03.02 «Технологические машины и оборудование»<br>Очная

Форма обучения

Форма проведения экзамена Письменная

1 Дайте определение вида. Назовите виды видов, правила их изображения, обозначения.

2 Покажите на рисунке и назовите основные параметры резьбы.

3 Выполните чертеж детали в необходимом количестве видов с полезными разрезами. Проставьте размеры.

Составил:

Зав. кафедрой МТиО

« $\rightarrow$  20 г.

Дистанционно экзамен проводится в LMS Canvas Экзаменационный тест содержит 30 заданий. На решение отводится 45 минут. Разрешенные попытки - одна. Образец заданий для экзамена, проводимого дистанционно в LMS Canvas(ОПК-4.1-З1,В1 УК-8.1--З1, В1, УК-10.3-В1):

Какие размеры наносят на сборочных чертежах?

все размеры

□ основные размеры корпусной детали<br>□ абаритные присоелинительные уста

габаритные, присоединительные, установочные, крепёжные, определяющие работу устройства

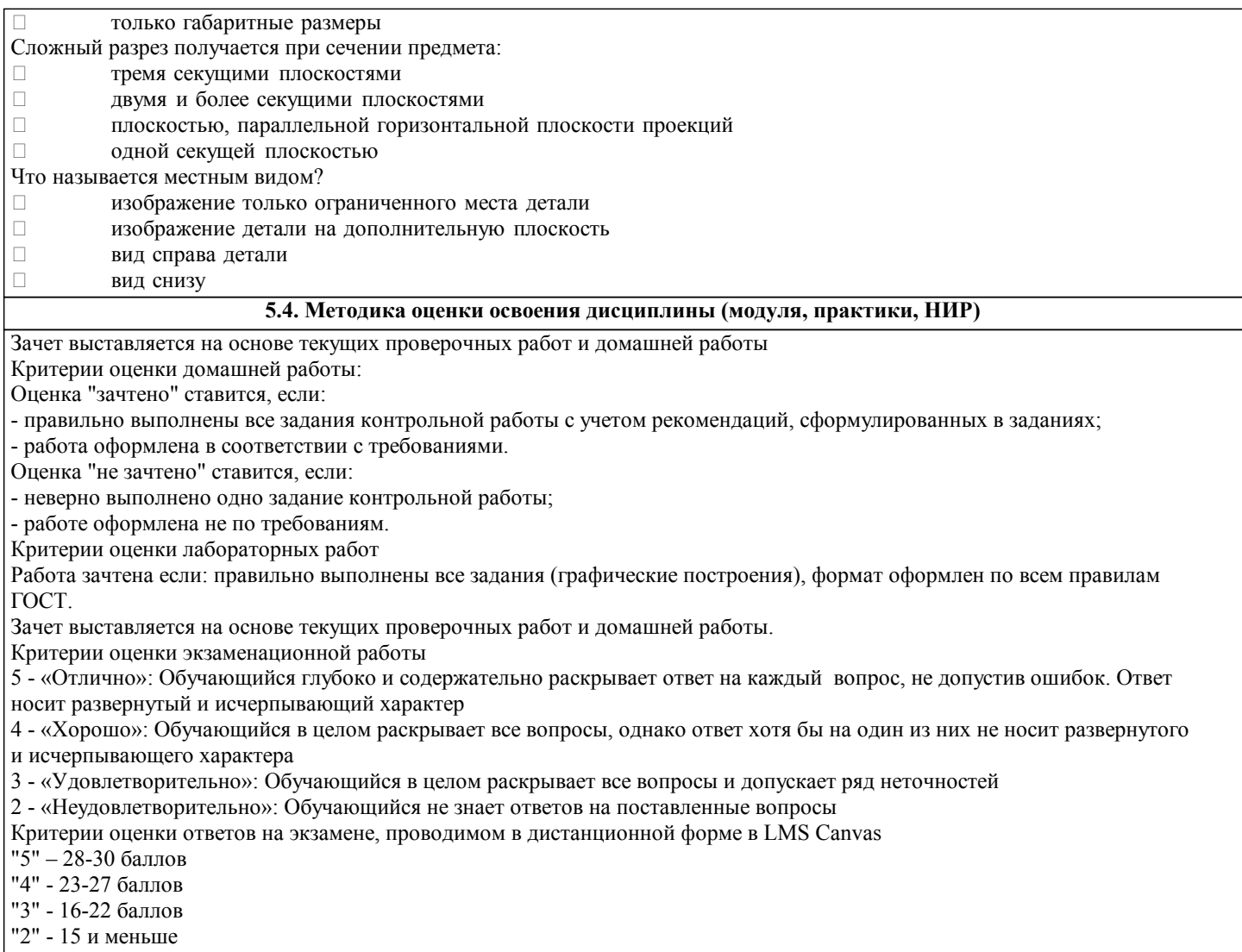

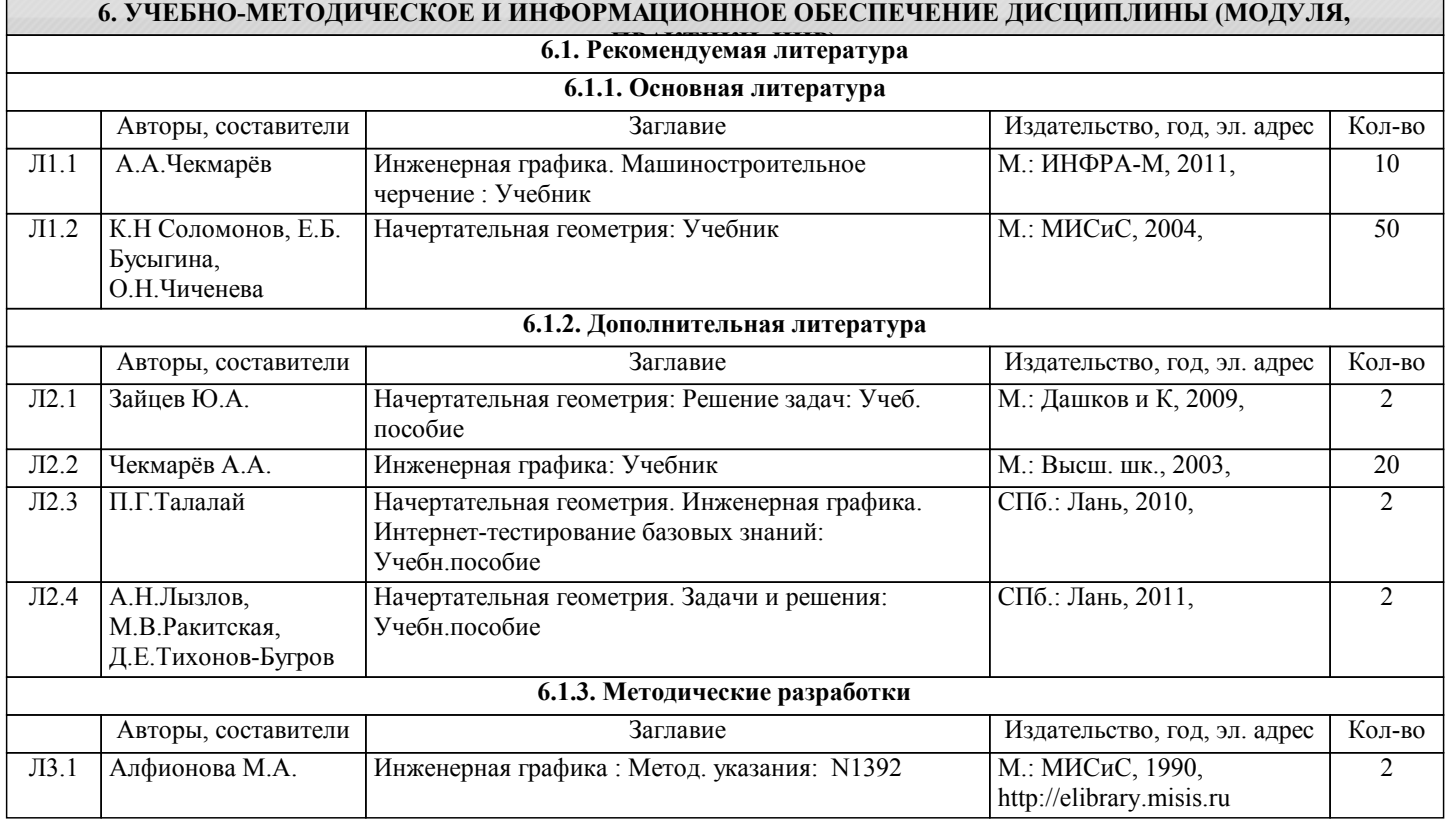

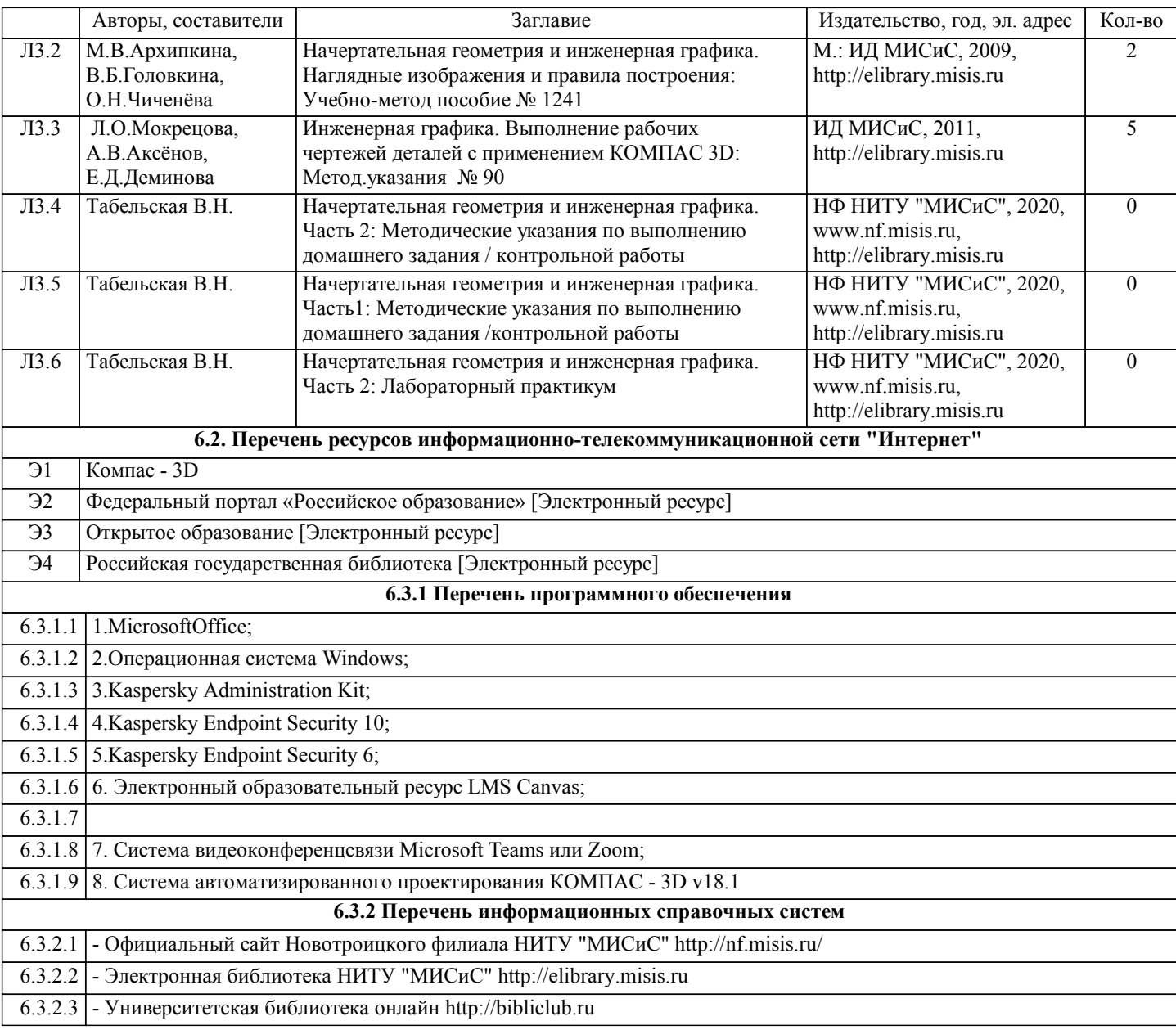

## **7. МАТЕРИАЛЬНО-ТЕХНИЧЕСКОЕ ОБЕСПЕЧЕНИЕ ДИСЦИПЛИНЫ (МОДУЛЯ, ПРАКТИКИ, НИР)**

7.1 Для проведения лекций, практических, лабораторных занятий и промежуточной аттестации используются учебные аудитории, оснащенные специализированной мебелью (парты, стулья, классная доска, интерактивная доска), персональными компьютерами (с программным обеспечением, с доступом в сеть интернет и в электронноинформационную среду университета), мультимедийным оборудованием.

### **8. МЕТОДИЧЕСКИЕ УКАЗАНИЯ ДЛЯ ОБУЧАЮЩИХСЯ ПО ИЗУЧЕНИЮ ДИСЦИПЛИНЫ (МОДУЛЯ, ПРАКТИКИ, НИР)**

Начертательную геометрию и инженерную графику обучающиеся изучают на первом курсе обучения. Перед изучением курса необходимо прежде всего ознакомиться с программой, приобрести учебную литературу и тщательно продумать календарный рабочий план самостоятельной учебной работы, согласуя его с учебным графиком и планами по другим учебным дисциплинам первого курса. Наряду с изучением теории необходимо ознакомиться с решением типовых задач каждой темы курса и выполнить контрольные работы.

Надо учитывать уровень своей подготовки по математике и черчению, уметь достаточно точно и аккуратно выполнять графические построения при решении конкретных геометрических задач.

Правильно построенные самостоятельные занятия по инженерной графике разрешат трудности в изучении этой дисциплины и научат студента уметь представлять всевозможные сочетания геометрических форм в пространстве. Изучаемая дисциплина способствует развитию пространственного воображения (мышления), умению «читать» чертежи, с помощью чертежа передавать свои мысли и правильно понимать мысли другого, что крайне необходимо инженеру. При изучении предмета следует придерживаться следующих общих указаний:

1. Инженерную графику нужно изучать строго последовательно и систематически. Перерывы в занятиях нежелательны. 2. Прочитанный в учебной литературе материал должен быть глубоко усвоен. Следует избегать механического запоминания теорем, отдельных формулировок и решений задач. Такое запоминание непрочно. Обучающийся должен разобраться в теоретическом материале и уметь применить его как общую схему к решению конкретных задач. При

изучении того или иного материала курса не исключено возникновение у обучающегося ложного впечатления, что все прочитанное им хорошо понято, что материал прост и можно не задерживаться на нем. Свои знания надо проверить ответами на поставленные в конце каждой темы учебника вопросы и решением задач.

3. Большую помощь в изучении курса оказывает хороший конспект учебника или аудиторных лекций, где записывают основные положения изучаемой темы и краткие пояснения графических построений в решении геометрических задач. Такой конспект поможет глубже понять и запомнить изучаемый материал. Он служит также справочником, к которому приходится прибегать, сопоставляя темы в единой взаимосвязи.

Каждую тему курса по учебнику желательно прочитать дважды. При первом чтении учебника глубоко и последовательно изучают весь материал темы. При повторном изучении темы рекомендуется вести конспект, записывая в нем основные положения теории, теоремы курса и порядок решения типовых задач. В конспекте надо указать ту часть пояснительного материала, которая плохо запоминается и нуждается в частом повторении. При подготовке к экзамену конспект не может заменить учебник.

4. В курсе "Начертательной геометрии и инженерной графики" решению задач должно быть уделено особое внимание. Решение задач является наилучшим средством более глубокого и всестороннего постижения основных положений теории. Прежде чем приступить к решению той или иной геометрической задачи, надо понять ее условие и четко представить себе схему решения, т. е. установить последовательность выполнения операций. Надо представить себе в пространстве заданные геометрические образы.

5. В начальной стадии изучения курса данной дисциплины полезно прибегать к моделированию изучаемых геометрических форм и их сочетаний. Значительную помощь оказывают зарисовки воображаемых моделей, а также их простейшие макеты. В дальнейшем надо привыкать выполнять всякие операции с геометрическими формами в пространстве на их проекционных изображениях, не прибегая уже к помощи моделей и зарисовок. Основательная

проверка знаний обучающегося может быть проведена им же самим в процессе выполнения контрольных работ. Здесь обучающийся должен поставить себя в такие условия, какие бывают на зачете и экзамене.

6. Если в процессе изучения курса инженерной графики у обучающегося возникли трудности, то он может обратиться за консультацией к преподавателю.